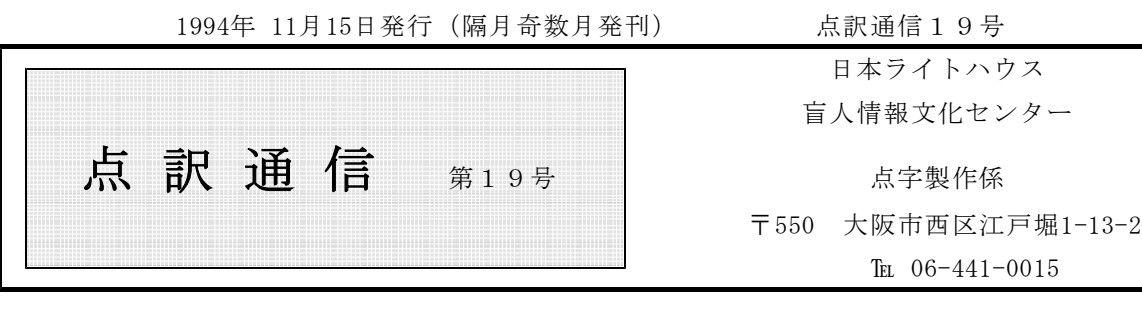

私 | | の | | 点 | | 訳 | | ラ | | イ | | フ

福山 美佐子

 $\times$ 月 $\times$ 日

新しく点訳する本を選ぶ。「今度こそ、最初に手にした本を」と思っていたが、結局あれこれ迷う。  $\times$ 月 $\times$ 日

30ページ入れる。

×月×日

「さあ」と腰を下したとたん人が来る。電話がかかる。そのうえ指まで動かない。画面には文章 にならない文字が並んでいる。1ページも入れずに止める。

 $\times$ 月 $\times$ 日

終わりにしようか。区切りのいいところまでにしようかと思いながら入れていたら、目の縁でチ ラチラするカーソルが動いていないようだ。えっ?目を画面に移し、画面をみながらキーを動かす。 反応なし。なんで?なんで?今日入れたのは全部パー。腹立たしく電源を切る。(途中で「12」 のキーを押せば腹立たしさも半減なのに)

 $\times$ 月 $\times$ 日

「独参場。何と読む?」「この本ミスが結構あるからミスかも…」なんて話しながら校正。後で 調べたら「ドクジントウ」と読んでせんじ薬の名だった。漢字の読みで恥ずかしい思いをする。帰 りに梅田の本屋で立ち読み。メモを片手に本を探す振りで読み方を調べる。(近所の本屋ではでき ない)。今点訳している本にはやたら小説の題名が出て来る。どこの発行所も「かな」をつけてく れるとよいのに。

長時間になると悪いなと文庫本を一冊買う。

 $\times$ 月 $\times$ 日

やっと完成。ホッとする。

いろいろあって一冊が完成します。

(ふくやま みさこ)

私 の 点 訳 ラ イ フ

今里 みづ代

最近、点訳・校正をしていて感じることがある。

いつ頃からか、ハラハラドキドキすることがなくなったのは何故だろうと。

以前は、点訳を「ノルマ」と感じることなく(それがタイプで1週間25枚位であろうと)、毎回、 ハラハラドキドキしながら、点訳し、校正(ペア校正で相手の校正も)していた。

ペア校正をしていた時は、自分の本の点訳は勿論だが、相手の本を一冊校正し終わった時、自分自 身がその本を全部点訳したような、そんな充実感があったように思う。これがハラハラドキドキのも とではなかったかと思う。

自分ならば絶対に読まないだろう本を校正したときには、「なんで~」と思ったり、「一寸しんど いな」と思ったりしたこともあるが、それもハードルだと思い越えて来た。

又、点訳する本が予想していた内容とは全くちがっていて、がっかりすることもあるが、何か得を したような、うれしくなることもある。(教科書点訳では色々なことを本当に勉強しました。)

そんな時には、ペア校正の相手と、その本について感じたこと、思ったことも話したりしていた。 話は変わるが、点字の「点」には表情があると私は思う。(これは、点字板やタイプの場合)

落ちこんだ時、気持ちがあせっている時、・・・(点点点)は6点しっかり打てていない。点訳者 のその時の状態を「点」はそのままあらわしているように思う。これもハラハラドキドキの一つでは ないかと思う。

一度はパソコン点訳をはじめたが、今はその時々の表情を持つ、この「点」(点訳)にこだわり、 最近は読む機会も少なくなったタイプ点訳にもどっている。

迷いつつ、まどいつつ、真のプロをめざして、又ハラハラドキドキを再び味わえることを期待して、 細く長く続けてみよう。 いっちゃく しゅうしゃ しゅうしゃ しんまざと みづよ)

お知らせ

日本アイ・ビー・エムでは、障害者、福祉施設、点訳ボランティアなどに対し、福祉割引をおこな っています。パソコン、周辺機器、消耗品いずれも45%引きで購入することができます。この制度 を利用するためには手続きが必要です。パソコンなどの購入を考えておられる方はご相談下さい。

点訳Q&A

~駅前広場は、~エキ マエ ヒロバ だそうですが、以前、「駅前広場」「駅前旅館」 Q | などは一つの熟語だから、エキマエとつづけるように聞いた記憶があります。~駅前に集 合(~エキ マエニ シューゴー)とはちょっと違うように思いますが、やはり同じよう に切って書いた方がよいのでしょうか。

以前「時間的な"前"は切り、場所的な"前"は続ける」という規則で点訳をしていたの A | は、まだ記憶に新しいことと思います。しかし「では、ゴール前の"前"は時間的か場所 的か」となりますと、話がややこしくなります。そこで当センターでは、どちらの"前" も切って書くこととし、表記辞典も運用表のように訂正していただきました。その原則か らいいますと

> 三宮駅◇前に◇集合◇すると・・・ 三宮駅◇前◇広場に◇集合◇せよ

となります。勿論、ご質問のように「駅前広場」「駅前旅館」は熟語ですから単独では

今日も◇駅前◇広場の◇噴水は・・・ とある◇一軒の◇駅前◇旅館から◇一人の◇男が・・・

となり、文章によって

三宮の◇駅前◇広場には◇大勢の◇人々が・・・

となります。

お知らせ

年末年始は年賀状などで郵便事情が悪化する恐れがあります。また、当センターでも年始は年末年 始休暇中に返送された大量の郵便物の仕分けに1週間ほどかかります。郵送で校正用の墨点字の打ち 出しを希望される方は、余裕をもってお送り下さい。なお、万が一届いていない場合や、当方の処理 が遅れる場合もありますので、来館の節は予備のデータもお持ち下さい。

点訳Q&A

第1カギ類で囲んだ語句が並列している場合、1マスあけ? 2マスあけ? 「点訳のて Q | びき」の P. 56の (3) で、会話のやりとり等、独立した文が並列する時は2マスあけ るとあるのですが、悩む時があるので、例をあげて教えていただけないでしょうか。

naanaanaanaanaana

はっきり、会話のやりとりとわかる場合はあまり問題ないと思いますが、カギの中が比較 A | 的長い文章の場合に迷うことが多いのだと思います。例をあげますと、

> 「君達は、どんなテレビ番組を見ていますか」という質問に、「もちろんア ニメよ」「私は、テレビはあまり見ません」「連続ドラマを楽しみにしてい ます」などと、いろいろな答えが返ってきました。

この文章の後の三つのカギは、ひとの喋った言葉ではありますが、"会話のやりとり" とはいえません。またカギの並列のあとに、"などと、いろいろな・・・"という文章が 続いていることから、独立した文章とはいえません。カギの中が文章ではありますが、 "てびき"の例文

「住所」「氏名」「電話番号」を書いて下さい。

と同じ類いと考えられますから、カギの間は1マスあけとします。このようにかぎのあとに 助詞などがつづいているかどうかも判断の目安になるかと思います。

2マスあけとする"独立した文章の並列"の例としては、次のような文章が考えられます。

彼らは「人を殺すぐらいなら、殺されるほうがよい」という、最も優しい 民族のように思えた。「争わないことで争いにうち勝て」「怒らないことで 怒りにうち勝て」。ここは今なお仏陀の教えが生きている国なのだろう。

難読漢字コーナー

今回は易しい漢字の読み方 –– 易しいために、つい辞書をひく手間を省いて 間違った読み方をしがちな言葉を集めてみました。(主に、『広辞苑』による)

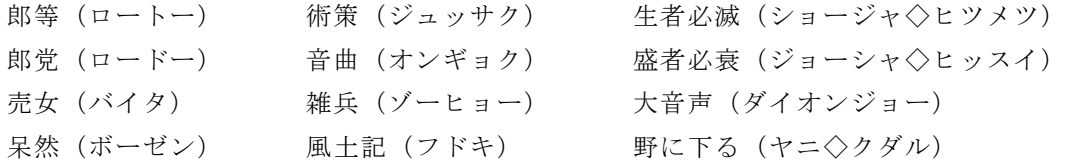

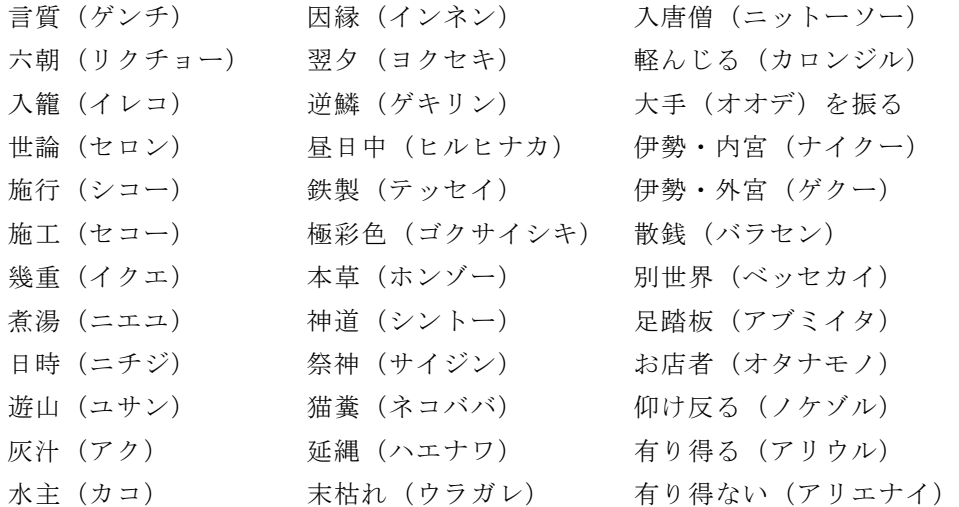

ミニミニ点訳講座

# 文中注記について

mmmmmmmmmm

"点訳のてびき"P.64に文中注記符と注の書き方がでていますが、少し補足・訂正します。

- 1. 注記符の入れ方と注の書き方
	- ①"てびき"には、文中注記符を用いる箇所は「原則として原文に従い」とありますが、「原則 として注を要する語のあとにつける」と訂正して下さい。
	- ②注の番号がa、b、cで表されているときも、原則として数字に直します。

③注は、章や節などの切れ目に一括して書きます。

- ④原本で、注記番号が最初から最後まで通し番号になっていても、点訳本では区切り毎に1から 始めます。但し、くれぐれも番号を間違えぬように注意して下さい。
- ⑤一つの区切りの中に、ごく短い注が1、2個しかないときは該当する語のすぐあとに第1カッ コで入れるのも一方法です。
- 2.本文と注の間の処理は、次の二通りの方法があります。

①本文と注の間を1行あける。

②2・5の点1行全マス(30マス。パソコンは32マス)の線を入れる。 この仕切り線はページ末に来てもページのはじめに来てもかまいません。

ミニミニ点訳講座

ルビの処理について

最近、文章中のルビが目立ちます。

「点訳」という観点に立ってみると、それらは用い方によって幾つかの種類に分類することができ るように思います。

例を挙げながら、ルビの用法を分類し、処理のしかたを考えてみました。

#### 1. ふりがなとして付されたルビ

いと かんが [例]「わたしは、この住居ならびに家族のうちに存する厭うべき事情に鑑み」―彼はここで とっさ 咄嗟に決心して床に唾を吐いた・・・・・

[処理]ルビのみを書きます。

## 2.専門用語や流行語、業界用語など、特殊な読み方をする語につけられたルビ

じゅく さ つ ほ し デカちょう ※推理小説などには、新宿、警察、犯人、刑事部長さんなど、この類いのルビが多いようです。

- か み な か [例]「遊女屋のお内儀になるのは、こんりんざい、おことわりだね。吉原のくらしなんて、 もう、まっぴらだよ。」
- [処理]本行の読みを必要としない場合はルビのみを書きます。殊に、小説の会話文などでは 全体の流れを妨げるようなことのないように配慮しましょう。

#### 3.作者の意図で、特別な読み方をするもの

※ 雑誌やポピュラー・ソングの歌詞などには、このような使い方のルビが目立ちます。

- ボ ス [例1]お邸の中じゃ「私なんかはね!」って顔してる女房が覗きながら張り切って奥の方に 。<br>突っ立ってるのを、御前に控えてる女房が笑ってるんだけどさ、なんにも分かんない 顔したお姫イ様がポアーンと見てらっしゃるのよ・・・
- [処理]本来の読みを記すことで意味の理解を明確にできる例です。 ルビのあとに括弧で本行の読みを記し、二度目以降はルビのみを書きます。
- うたがい おそれ しま な か いのち の び [例2]春待つ心は有りながらも、猜疑と恐怖とに閉じられて了って、内部の生命は発達る ことが出来なかった

[処理]改めて本行の言葉の説明をしなくても読者が語意を読み取れる例です。ルビのみを書 きます。

#### 4.外国の言葉につけられた現地読みのルビ

ヴォ・ ロ・ ヴァン

- [例1]こうして、vol-au-ventが誕生した。焼き上がったパイがあまりに軽いところから、ち ヴァン ヴォレ ょうどvent(=風)にvole(=飛ぶ、舞う)しているようだということだろう。
- ーティング<br>【例2】この元宵は、千二百余年もの歴史をもった食べもので、もともとは円子とか、湯円と タントアン か、湯団とかいわれ上元節の夜には家族が集まって、この円子を食べた。これがいつ の間にか元宵と呼ばれるようになった。
- リャオニン チーリン ヘイロンジャン シェンヤン [例3]中国の東北地方は遼寧省、吉林省、黒竜江省からなり、瀋陽は遼寧省の省都である。
- 「処理]普通はルビのみ記しますが、「例3]のように、日本読みの方が一般的な場合はそち らを優先し : 計冊冊記 書目 書冊 自目目目 言目以 のように書きます。2度目以 降は優先的に書いた方を記します。
- ※中国や韓国の地名や人名で、新聞・ラジオ・テレビなどで現地読みが採用されている場合 は日本読みを書き添えなくてもよいでしょう。(例:金日成=キムイルソン、金大中= キムデジュン、香港=ホンコン)

#### 5.日本語につけられた外国語のルビ

- アウト・ロ- アウトサイダ- [例]ヒッピ-、法からの逸脱者、体制局外者、世捨て人・・・・どう呼んでもよかろう。あるい は単純にロマンティストと呼んでもいい。彼らはつまり、自分たちだけのコンミューン を営むべくやって来たのだ。
- 「処理]ルビを先行し括弧で本行の読みを記すのが一般的ですが、日常の生活で馴染みのある 読み方を優先する方がよいでしょう。2度目以降は最初に先行した言葉を記すように します。

#### 6.外国語に付けられた日本語のルビ

- か わ い い [例]・・・・・女の子たちは道行くハンサムボ-イを鋭くチェックし、「E Carino!」と呟いたりす る。
- [処理]本の内容や読者層などを考慮し、本行の 読みとルビのいずれを優先すべきか十分に検 討しましょう。

# 7.その他の例

- 1534-82 1536-98 [例]織田信長が業なかばに倒れたのち、天下の実権をにぎったのは豊臣秀吉であった。
- [処理]この例はルビと言うよりはむしろ文中注記の役割をなしているもので、人名の後に括 弧で年号を記します。
- [例2] 彼の表現は、いつも曖昧で説得力に欠けるから・・・・・・
- [処理]これもルビというよりは点訳者註のような役割をもった内容であり、この文例では敢 えて誤字であることを明記する必要はありません。 古文書や、作者が意図的に書いたものの場合は括弧内に(ママ)と書きます。

# 《ルビの扱いで考慮すべきこと》

①文章中でのルビの役割をよく考え、点訳する必要の有無を考えましょう。

- ②同じルビが何度も出て来るときの処理のしかたを考えましょう。殊に、二回目以降にルビのない 場合は、よく考えて処理しなければなりません。
- ③最初にでてきた時に本行の読みとルビの両方を書き、二回目以降はどちらか一方だけを書く方法 がありますが、そのような時でも巻数が改まった時には、改めて両方を書くようにするのが親切 と言うものでしょう。
- 4ここに記した(例)は一つの目安です。絶対というようなルールがあるわけではありません。 ケ-ス・バイ・ケ-スで、読みやすい点訳を心がけるように工夫してみてください。

[次のページに練習問題があります、挑戦してみて下さい。]

=== 《ちょっと遊んでみませんか?》 ===

??? あなたならどうする ???

くるわ すいどじり 廓の大門から水道尻までひとすじにのびる中之町の通りを埋めた桜は、薄墨をにじませたように色 が無く、はかげ<br>が無く、花陰を練り歩く花魁も、若い衆がさしかけた長柄の傘も、つきしたがう振袖新造、番頭新造、 あじさい かんざし かむろ 紫陽花に似た簪を飾ったおさない禿も水に色を洗い流したようで、ゆうは、眼だけになって、そのひ っそりした道中を視ているのであった。

++++++++++

検察官は革のス-ツケ-スをあごでしゃくった。

「あの中身は?」

ペイパ- 「書類です」

- ペパー<br>「紙?」

「書類です」

「紙の種類は?」

トイレットペイパ-よ。そう答えてやろうかと思った。休暇期間を利用して、カリブ海じゅうをま わり、トイレットペイパ-を集めていました、と。「法律関係の書類やらなにやらです。わたしは弁 護士ですから」……

パソコン講座

― 楽しいMS-DOS ―

# ◎COPYとは

同じファイルを他の場所で作る事をファイルをコピーすると言います。

ある畑でとれたニンジンと全く同じニンジンを他の畑で作る(これはクローン技術でも使わない限 り無理でしょうが)ことだと思って下さい。MS-DOSでは同じドライブ、同じディレクトリ内で は同一ファイルは作れませんのでコピー先は必ず違う場所になります。

使い方は、

A>COPY ファイル名 COPY先ドライブ名またはディレクトリ名

とします。例えばBドライブのHATAKE.TXT というファイルをCドライブにコピーする場合は、

A>COPY B:HATAKE.TXT C:

です。また、コピーする際ファイル名を変えてコピーする事もできます。例えばAドライブのTANBO. TXT をBドライブにHATAKE.TXT と名前を変えてコピーするには、

A>COPY TANBO.TXT B:HATAKE.TXT

というようにコピー先に変えたいファイル名を書けばよいのです。この場合はファイル名が変わりま すのでコピー先は同じディレクトリでもかまいません。

どんな時にこのような事をするかと言いますと、例えばワープロなどで以前に作った文章ファイル を書き換えた場合、そのままそのファイルをセーブ(その項参照)すると前のファイルを上書きして しまい、前のファイルは無くなってしまいます(大抵はバックアップファイルを作ってくれるのです が)。そうならないように、最初に同じ文章ファイルを名前を変えて2つ作っておけば、1つのファ イルが変わっても安心というわけです。(こんな事はあまりしませんが参考までに・・・)

#### ○DISKCOPYとは

畑の1枚(フロッピーディスク)を、用水や畦道や側道そのままに丸ごと同じものを作る(複製す る)事を言います。

AドライブのフロッピーディスクをBドライブのディスクにコピーするには、

A>DISKCOPY A: B:

と入力します。すると、

DISKCOPY version X.XX

ディスクのコピーを行います

送り側ディスクをドライブ A: に挿入してください 受け側ディスクをドライブ B: に挿入してください 進備ができたらどれかキーを押してください

とメッセージが出ますので、コピー元のディスクをAドライブにコピー先のディスクをBドライブに 入れて(絶対にこれを間違わないで下さい)何かキーを押します。すると読み込み、書き込み、照合 が順次行なわれ、最終的には同じディスクが2枚出来上がります。

ただし、プロテクト(その項参照)のかかったソフト(ゲームソフトはほとんどそうですが)はこ の DISKCOPY コマンドではコピーすることは出来ません。またできたとしても、それを使用すること は法に触れる可能性があります(違法コピーはやめましょう)。

コピー先のディスクは必ずフォーマット済みのもの(何かファイルが入っていてもかまいません。 そのかわりそのファイルは消えてしまいますが)を使用します。その際フォーマットの形式は、コピ ー元とコピー先で同じでなければなりません。つまり、コピー元が1.2MBならコピー先も1.2M Bに、コピー元が640KBならコピー先も640KBにフォーマットされたディスクを用います。

DISKCOPY で同じディスクを作るのと、フォーマットしたばかりのディスクに COPY コマンドで全フ ァイルを移すのとはどう違うのでしょうか?

DISKCOPY は最初に触れたように、畑の構造そのものを写します。畑のどの部分にどのファイルがど ういう風に植えられているかまで全く同じに再現をします。一方 COPY コマンドでファイルを移すと、 端から順に作物を植えて行きますので、同じ広さの畑で、内容物が一緒でも全く同一の2つの畑とは ならないのです。

さて、DISKCOPY の時に、コピー元のディスクとコピー先の(フォーマットしたばかりの)ディスク を入れ間違えたらどうなるでしょう? 何も無い畑と同じものが忠実に複製され、元のディスクとな るべきだったディスクの内容は綺麗サッパリ失われてしまいます。こんな事にならないよう、DIR コ マンドでディスクの中をよーく確認してから行なったり、元となるべきディスクにプロテクトシール を貼って行なったりするのが有効です。

### \*VERIFYとは

照合する事をベリファイすると言います。ファイルをコピーする時に /V というオプショナルスイ ッチを付けると照合付きでコピーをします。

A>COPY HATAKE.TXT B: /V

このように使うと、Aドライブの HATAKE.TXT というファイルを照合しながらBドライブにコピー します。つまり、コピーをしたらコピー先からそのファイルを読み込んで、書き込んだはずの内容と 相違無いかどうか照合検査するという動作が行なわれるようになるのです。多少時間が余計にかかり (と言ってもコンマ数秒ですが、)ますが、このスイッチは付けておいた方がよいでしょう。毎回付 けるのが面倒だという人は、AUTOEXEC.BAT ファイルの中で、

VERIFY ON

という1行を入れておいたら良いでしょう。これで、コピーの際は必ずベリファイが行なわれます。 逆は、

VERIFY OFF

です。また、ただコマンドラインから

A>VERIFY

とだけ入力してリターンすると、

VERIFY は <on> です. VERIFY は <off> です. のいずれかが返ってきます。そのときのベリファイの状態が表示されるわけです。

さて、DISKCOPYで /V スイッチを付けると少し意味あいが異なってきます。日電のMS- DOSでは DISKCOMP というコマンドが無いかわりに、

A>DISKCOPY A: B: /V

で、AドライブのディスクとBドライブのディスクが同一のものであるか否かの照合ができます。VE RIFY 状態の ON-OFF に関わらず、DISKCOPY 動作は必ず照合を行ないながらコピーを進めるのです。 だから、あえて /V を付けると、コピーは行なわず、照合のみ行なうモード(つまり、本家MS-D OSの DISKCOMP コマンド)になるのです。

## \*\* 畑の整備(コンフィギュレーション) \*\*

#### ◎CONFIG.SYSファイルとは

MS-DOSは立ち上がる時このファイルをCOMMAND.COM の次に読み込みます。このファイルには 畑には川からどの様に用水を引けとか、出荷のための農道はどうつけろとか、どのくらい肥料を用意 して置けとか、作物倉庫はこのくらい使用するぞといった、農作業の環境に関した命令が記入されて います。

このファイルによって現在使っているパソコンの環境を設定することができるのです。日電のMS -DOSでは、Ver3.1 以上になってからこの CONFIG.SYS にプリンタドライバーを設定しないとプリ ンタが使用できなくなりました。

DEVICE=PRINT.SYS

と CONFIG.SYS に記述して下さい。(もちろん PRINT.SYS というファイルをディスク内に入れておい て下さい)

以下に日電機の CONFIG.SYS の例を示します。これは、MS-DOS Ver3.1 以降をお使いでFE P(その項参照)にATOK6を使い、かつマウス(その項参照)を使われるような場合の1例です。

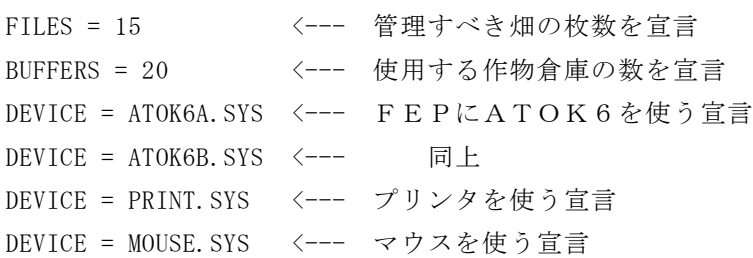

CONFIG.SYS ファイルはMS-DOSの中でも特に重要なファイルですのでタイプミスなどをしない よう確実に記述して下さい。また後述する EMS やRAMディスク、キャッシュディスクなどを使用す るときもこのファイルに宣言しておかないと使用できませんので各ドライバーの説明書を良く読んで 組み込んで下さい。

## \*バッファとは

作物を移動させるときに一時的に保管を行なう倉庫のようなものだと思って下さい。この倉庫が大 きいと、いちいち畑まで取りに行かなくとも作物を他に移すことが出来ますから、高速な処理が可能 となるわけです。

この倉庫の大きさは CONFIG.SYS の中で

BUFFERS=20

の様な記述で決めます。通常は12~30くらいの値とします。あまり大きくするとプログラムのた めのメモリが少なくなってしまうので、20くらいが適当でしょう。

# \*デバイスとは

装置の事。畑を耕す耕運機やスプリンクラーだと思って下さい。

MS-DOSの Ver. 3.1 以降からは使用する装置を CONFIG.SYS で宣言しなければならなくなり ました。(CONFIG.SYS のところにも書きましたが)例えばプリンタを使うなら

DEVICE = PRINT.SYS

このように装置としてプリンタを使いますよと DEVICE 文に記述しないと、ワープロを使っていて いざ印刷しようにもプリンタが動いてくれないという事が起こり得ます。FEP(その項参照)もデ バイスの一種でキャラクター型デバイスと言います。一方プリンタやマウスをブロック型デバイスと 言います。

ADDDRV や DELDRV (その項参照)が使えるのはキャラクター型デバイスに限ります。

# ○日本語入力フロントエンドプロセッサ(FEP) とは

パソコンはアメリカで生まれたものであり基本的に英文字、数字の入力を前提としています。その ため、日本語(かなや漢字)を入力するためにはその目的に合った装置が必要となります。

その装置が日本語入力フロントエンドプロセッサ(FEP)と呼ばれるもので、日本語ワープロソ フトにはそれぞれ必ず付属しています(一太郎にはATOK、松には松茸など)。

この装置は日本語をコンピュータがそのまま扱えるようにしたものではなく、単にユーザー(つま りあなた)が便利なように、日本語をコンピュータの理解できる記号に置き換えるようにしたという だけです。つまりコンピュータに日本語と記号の通訳をさせるようなソフトウェアの一種がFEPな のです。

日本語を扱う人にとってこのFEPの能力というのはとても重要で、日本語入力の際のタイピング スピードがこれ次第で大きく変わってしまいます。なるべく自分に合ったFEPを1つだけ使うほう が良いでしょう。(これもソフトによって使えないFEPがあるので難しいのですが(^^;)

FEPを使うには DEVICE 文に必ず宣言をしておかなければなりません。例えばATOK6を使う なら

DEVICE = ATOK6A. SYS  $/D=$ B DEVICE = ATOK6B.SYS

のように CONFIG.SYS の中に書いておいて下さい。

FEPを立ち上げる(使えるようにする)には、CTRL+XFER (コントロールキーとXFERキーを 同時に押す)という操作をして下さい。

## \*システムライン/エコーラインとは

日本語を入力するとき画面のいちばん下の部分(ここをシステムラインと言う)に一旦表示し、確 定後入力したい部分に入る入力の仕方をシステムライン入力と言い、最初から入力したい部分に入る 入力の仕方をエコーライン入力と言います。

エコーライン入力の方が目線が移動しないので楽なのですが、これもソフトによってシステムライ ン入力しか出来ないものがあり試してみるしかありません。

## \*ADDDRV、DELDRV とは

MS-DOS Ver. 3.1 からFEP(その項参照)などのキャラクター型デバイス(その項参照) を使用できるようにしたり、外したりする事が出来るようになりました。

これはFEPのところで少し説明したのですが、ソフトによって使えないFEPがある(例えばロ ータス1-2-3 では松茸、ATOK、VJE、NECDIC 以外のFEPは使えない)ので、これを切り替えて使う 必要が生じてきた為なのです。

ADDDRV、DELDRV はバッチファイルなどに記入して使うと便利でしょう。

## \*タイマー(システム時計)とは

パソコンにはすべて内部に時計が入っています。この時計はファイルをディスクに書き込んだとき に自動的に日時(タイムスタンプと言います)を記入してくれたり、日付や時間を表示してくれたり と非常に便利な機能ですが、これも普通の時計と一緒で時間を合わせてやらなくてはいけません。

年月日を合わせるにはDATE というコマンドを使います。

A>DATE

と入力すると、

現在の日付は 1992-XX-XX (金) です。 日付を入力して下さい:

と表示されますので、もし違っていたら年ー月ー日をハイフォン(-)かスラッシュ(/)で区切って必ず 半角で入力して下さい。

変更のない場合はそのままリターンキーを押して下さい。 時間を合わせるコマンドはTIME です。

A>TIME

と入力すると、

現在の時刻は 20:10:35 です。

時刻を入力して下さい:

と表示されますので DATE と同じように半角で時刻を入力して下さい(ただし、24時間表示ですの で午後8時は20時となります)。区切りはコロン(:)でして下さい。秒まで入力する必要はなく分ま で入力すればリターンキーを押した瞬間から0秒となります。

このタイマーは時刻を教えてくれるだけでなく非常に重要な意味をもっており、この時間が狂って いると(長時間パソコンを使わなかったり、操作ミスから違う時間を入力してしまった場合)ハード ディスクが動かなくなったり、おかしな動作をする事があります。ハードディスクに書き込んである ファイルの日時がパソコンの時刻より後になることは通常ではありえませんので、 こういうことが起 こるとソフトによってはおかしなことになる場合があるのです。

普段は余り気にしなくてもよいのですが、たまには時刻合わせをして下さい。

\*互換とは

互換は「広辞苑」によると「互いにとりかえること。また、とりかえがきくこと」と記してありま すがパソコンの世界ではどういう意味なのでしょう。

これは違うハードや違うソフトで同じように使う(動く)ことができるということです。

あるトラクターが田んぼでは使えるが、畑では使えないとするとこのトラクターは田んぼと畑で互 換性がないことになり、お百姓さんは2台のトラクターを買わなければなりません。もしどこかのト ラクターメーカーが田んぼでも畑でもどちらでも使えるトラクターを作れば1台で済みます。

エプソンのパソコンは日電の98シリーズの互換機といわれていますがこれは98で動くソフトが そのままエプソンのパソコンで動くということです。

また「98のMS-DOSとIBMのMS-DOSはデータ互換がある」というのは、共有してい るデータ形式があるので、その場合についてはどちらでも読むことができる(ただしいくつかの条件 がありますが)ということです。

我々ユーザーにとってみればすべてのマシンで互換性があればこんなに便利なことはないのですが、 特に日本だけが「日本語環境」という特殊性のために独自のパソコン文化を形成してきたようです。

最近では、世界的な主流であるIMBのPC/AT互換機がDOS/V(その項参照)で日本語環

境を手に入れ、安いハードが怒涛のように流入し始めています。東芝もこのグループに加わりつつあ りますし、日電、エプソンもアメリカではPC/AT互換機を売っているわけですから、これからの 動きが注目されます。

(つづく)

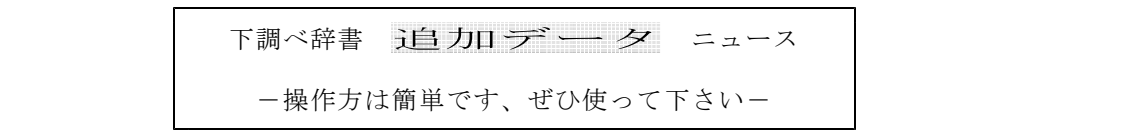

登録されている辞書、ジャンルなど。(登録件数 一般:49,000件 人名:11,000件)

◇地名・その他の固有名詞

郡名/市区町村名/山岳名/河川名/外国 名/外国都市名/駅名

# ◇人名

戦国人名/劇画家名/相撲人名/天皇名/ 漢字で書かれた西洋人名/現在の衆議院議 員名/現在の閣僚名/外国駐在大使名

#### ◇その他

元号名/年中行事/漢方医学関係用語/植 物名/鉱物名/四字熟語/馬術用語/歴史 用語/古墳・墳墓名/暦/書名(日本の古 典)/古文書関係用語

『大江戸おもしろ役人役職読本』

- ☆『古文書難語辞典』 『河川よみかた辞典』日外アソシエーツ
- ☆『漢字ハンドブック』 『季語集』水原秋櫻子 『古典落語事典』永田義直
- ☆『古墳辞典』小林三郎
- ☆『人物ファイル '93』樺山紘一ほか
- ☆『戦国人名辞典』高松年一ほか 『大辞林』 『日本考古学小辞典』江坂輝彌ほか
- ☆『日本軍隊用語集』寺田近雄

☆『郵便番号簿』郵政省

- ☆『日本史用語の基礎知識』武光誠
- ☆『日本の古典名著総解説』赤塚忠ほか 『法律用語辞典』内閣法制局

[☆印‥‥登録済み]

◎登録辞書(登録中も含む)

○× × 掲 示 板 ○ ・先月号(19号)の付録としてお送りしました『点字表記辞典運用表』の取扱いに関する 説明不足で、誤解をされた方がありますので改めてお知らせします。過去に運用表に基づ いて『表記辞典』を訂正していただきましたが、すべて白紙に戻し、今回の運用表に基づ いて『表記辞典』の訂正をお願いします。したがって、前回の『運用表』に載っていて、 今回掲載されていないものは、『表記辞典』通りとなります。  $\otimes$   $\otimes$   $\otimes$